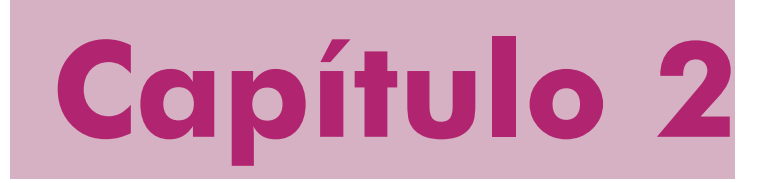

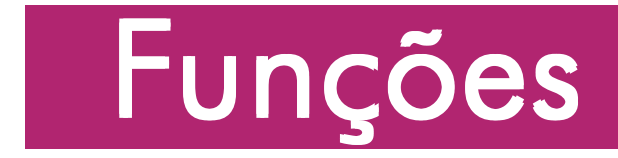

### **Livros Grátis**

http://www.livrosgratis.com.br

Milhares de livros grátis para download.

### **Uso de polinômios para surpreender**

Adaptado do artigo de Catherine Herr Mulligan

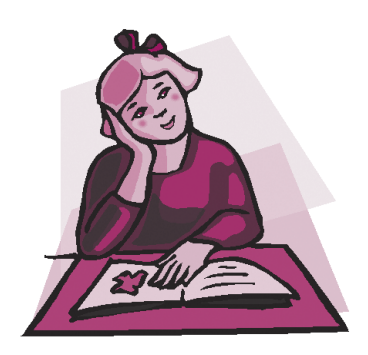

#### *Introdução*

*A*o ensinar álgebra, tento apresentar a matéria como relevante e útil, mas não creio que seja necessário manter sempre as considerações de "relevância" ligadas ao mundo real. A maioria dos meus alunos continuará estudando Matemática e tento ensinar-lhes que a álgebra é um instrumento que se usa em Matemática superior – uma linguagem comum e um meio de comunicação. As aplicações ao mundo real são importantes, mas também é bom que os alunos vejam como se usa a álgebra para o bem da **Matemática** 

A aritmética dos polinômios é uma boa área para implementar essa filosofia. A manipulação de expressões polinomiais é uma técnica essencial; no entanto, como qualquer habilidade que exige prática, pode tornar-se repetitiva e monótona.

Uma coleção de alguns "fatos surpreendentes" permite ao aluno "descobrir" e então demonstrar esses fatos, usando a aritmética dos polinômios.

Alguns dos fatos envolvem "truques" para cálculo mental rápido, que podem ser explicados, usando uma representação polinomial simples.

Nesta época de calculadoras, esses fenômenos são introduzidos, não porque são rápidos, mas porque funcionam; os alunos são desafiados a provar *por que* funcionam!

#### *Fato Surpreendente 1*

Se dois números de dois algarismos têm iguais os algarismos das dezenas, e se os algarismos das unidades somam 10, pode-se calcular seu produto instantaneamente.

Se os alunos me testam, com  $77 \times 73$ , por exemplo, respondo instantaneamente 5621. Após mais um ou dois exemplos, revelo meu "truque": multiplica-se o algarismo das dezenas, 7, pelo seu sucessor, 8, achando 56, cujos algarismos serão, nessa ordem, os algarismos dos milhares e das centenas da resposta. Acrescenta-se à direita de 56 o produto dos algarismos das unidades,  $7 \times 3$  ou 21, obtendo-se 5621.

Podemos aumentar a confiança no processo, aplicandoo a vários outros casos, mas muitos exemplos não constituem uma demonstração. Porém, se usarmos binômios para representar os números a serem multiplicados, podemos dar

uma demonstração que independe dos exemplos escolhidos.

Represente por a o algarismo das dezenas dos dois números considerados e por b o algarismo das unidades do primeiro número. Então o algarismo das unidades do segundo número será 10 −b.

Logo,  $10a + b$  é o primeiro número e  $10a + (10 - b)$ , o segundo número. Seu produto é:

 $(10a + b) \times (10a + 10 b) = ... = 100a (a + b) + b (10 - b).$ 

#### *Fato Surpreedente 2*

Se você somar 1 ao produto de quatro inteiros consecutivos, o resultado sempre será um quadrado perfeito.

Alguns exemplos levarão os alunos a suspeitar que essa afirmação é sempre verdadeira. Poderemos anotar nossas observações no quadronegro assim:

$$
1 \times 2 \times 3 \times 4 + 1 = 25 = 5^2
$$
,  $2 \times 3 \times 4 \times 5 + 1 = 121 = 11^2$ ,  
\n $97 \times 98 \times 99 \times 100 + 1 = 94109401 = 9701^2$ .

Para obter uma prova desse fato, vamos representar os inteiros consecutivos por: n,  $n+1$ ,  $n+2$  e  $n+3$ .

Então

$$
n(n+1)(n+2)(n+3) + 1 = n^4 + 6n^3 + 11n^2 + 6n + 1
$$
 (1)

Temos, agora, dois procedimentos possíveis.

Alguns alunos notarão que o quadrado perfeito, nos nossos exemplos numéricos, é o quadrado de 1 mais o produto do primeiro pelo último termo da seqüência (é também o quadrado de 1 menos o produto do segundo pelo terceiro termo da seqüência). Poderemos observar, por exemplo, que

$$
4 \times 5 \times 6 \times 7 + 1 = 841 = 29^2 = (1 + 4 \times 7)^2.
$$

Expressando em polinômios, escrevemos

 $[1+n(n+3)]^2 = n^4 + 6n^3 + 11n^2 + 6n + 1.$  (2)

Isso, além de confirmar que (1) é um quadrado perfeito, também nos diz de que número é o quadrado perfeito.

Outra maneira de proceder é trabalhar diretamente a partir de (1) e conjecturar que seria bom fatorar o segundo membro e ver que ele é um quadrado perfeito. Esse quadrado teria, para um a conveniente, a forma:

$$
(n2 + an + 1)2 = n4 + 2an3 + (2 + a2) n2 + 2an + 1.
$$
 (3)

Igualando os coeficientes em (1) e (3), temos:

 $2a = 6$  e  $2 + a^2 = 11$ , ou seja,  $a = 3$ .

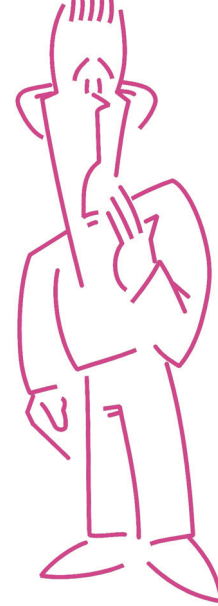

Então,  $n^4 + 6n^3 + 11n^2 + 6n + 1 = (n^2 + 3n + 1)^2$ .

*Fato Surpreendente 3*

O quociente da divisão por 8 de um produto de quatro inteiros positivos consecutivos é um número triangular.

Definimos número triangular como sendo um número da forma  $\frac{n(n+1)}{2}$  para *n* um natural positivo.

Logo, esses números são:

l, 3, 6, 10, 15, 21, 28... fazendo  $n=1, 2, 3, 4, 5, 6, 7, \ldots$ 

A razão do nome triangular é explicada pela figura:

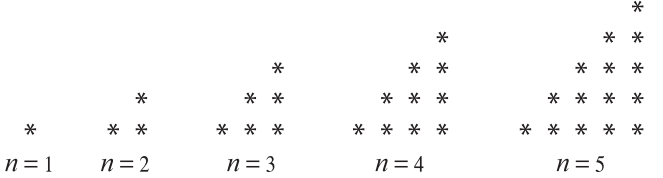

Testamos o resultado no exemplo:

 $(3 \times 4 \times 5 \times 6) \div 8 = 45$  que é o número triangular para  $n = 9$ .

Para a prova do resultado, escrevemos o produto de quatro inteiros consecutivos, dividido por 8, como:

$$
\frac{m(m+1)(m+2)(m+3)}{8} = \frac{m(m+3)}{2} \times \frac{(m+1)(m+2)}{2} \times \frac{1}{2} = \frac{m^2 + 3m}{2} \times \frac{1}{2} = \frac{m^2 + 3m}{2} \times \left[\frac{m^2 + 3m}{2} + 1\right] \times \frac{1}{2}.
$$

Logo, temos um número triangular para  $n = \frac{m^2 + 3m}{2}$ , pois esse número é um inteiro positivo; verificar isso é um exercício interessante que deve ser proposto aos alunos.

## **Codificando e decifrando mensagens**

Adaptado do artigo de Antonio Carlos Tamarozzi

#### *Introdução*

*O*perações de serviços disponíveis na Internet, movimentações bancárias e outras transações eletrônicas necessitam da criptografia para comunicação confidencial de dados.

A palavra criptografia tem origem grega  $(kripto = escondido, oculto; *grapho = grafa*) e$ define a arte ou ciência de escrever mensagens em códigos, de forma que somente pessoas autorizadas possam decifrá-las. A criptografia é tão antiga quanto a própria escrita; já estava presente no sistema de escrita hieroglífica dos egípcios e os romanos utilizavam códigos secretos para comunicar planos de batalha. Contudo, desde aquele tempo, seu princípio básico continua o mesmo: encontrar uma transformação (função) injetiva f entre um conjunto de mensagens escritas em um determinado alfabeto (de letras, números ou outros símbolos) para um conjunto de mensagens codificadas. O fato de f ser inversível é a garantia de o processo ser reversível e as mensagens poderem ser reveladas pelos receptores.

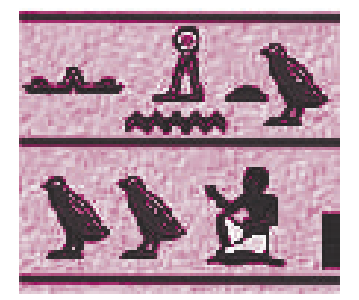

O grande desafio de um processo criptográfico, portanto, está em ocultar eficientemente os mecanismos (chaves) para a inversão de f, de modo que estranhos não possam fazê-lo.

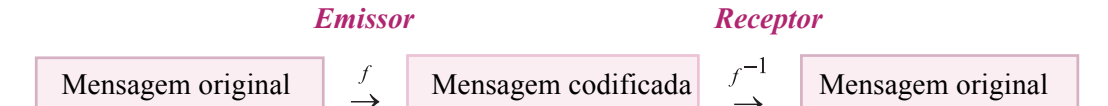

Descreveremos aqui dois exemplos elementares de processos criptográficos, sendo o primeiro acessível inclusive para alunos do ensino fundamental. Acreditamos que possam constituir material útil para exercícios, como também para atividades e jogos de codificação. O professor pode dispor deles para fixação de conteúdos matemáticos associados, como por exemplos: funções e matrizes.

Inicialmente, relacionamos números ao alfabeto (o símbolo # representa um espaço em branco) que vamos utilizar nos modelos. Assim:

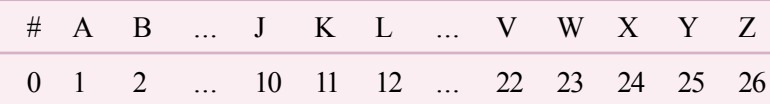

Portanto, cifrar uma mensagem recai no problema de permutar números

por meio de uma regra f. Pode-se fazer isso, de forma muito prática, por exemplo, através das funções afins  $f(x) = ax + b$ , com a, b inteiros,  $a \ne 0$ , definidas no conjunto  $\{0, 1, \ldots, 26\}$ .

Suponhamos que Ana e Ivo desejem trocar mensagens sigilosas utilizando o alfabeto escolhido. O primeiro passo a tomarem é definirem a função cifradora, digamos  $f(x) = 2x - 3.$ 

Assim, por exemplo, à mensagem

#### V I S T A

Ana associa a seqüência numérica

![](_page_8_Picture_11.jpeg)

![](_page_8_Picture_12.jpeg)

mas transmite a Ivo a seqüência numérica obtida pelas imagens de f, isto é,

33 7 41 15 35 37 -1 -3 33 29 23.

Ao recebê-la, Ivo, calculando a imagem da função inversa de  $f^{-1}(x) = \frac{x+3}{2}$  nessa seqüência e utilizando a correspondência alfabetonumérica, obtém a mensagem original, pois:

$$
f^{-1}(33) = \frac{33+3}{2} = 18 = R, ..., f^{-1}(23) = \frac{23+3}{2} = 13 = M.
$$

Depois de os alunos dominarem o processo, seria oportuno que o professor propusesse situações em que um intruso tente decifrar mensagens apoderando-se das seqüências numéricas codificadas. Como estamos utilizando funções afins, para tanto é suficiente apenas duas associações corretas entre números das seqüências original e codificada. Admitindo conhecidas essas associações, é um exercício interessante para os alunos determinarem f.

O segundo método criptográfico que apresentaremos utiliza matrizes invertíveis como chaves, o que dificulta um pouco mais sua violação.

Suponhamos que Ana e Ivo combinem previamente utilizar a matriz

 $A = \begin{pmatrix} 3 & 2 \\ 1 & 1 \end{pmatrix}$ e sua inversa  $A^{-1} = \begin{pmatrix} 1 & -2 \\ -1 & 3 \end{pmatrix}$  como chaves. Para transmitir

a mesma mensagem acima, Ana inicialmente monta uma matriz mensagem <sup>M</sup> dispondo a seqüência numérica associada em colunas e completa a posição restante com 0, ou seja, obtém

$$
M = \begin{pmatrix} 18 & 22 & 19 & 1 & 18 & 13 \\ 5 & 9 & 20 & 0 & 16 & 0 \end{pmatrix}
$$

Em seguida, codifica-a calculando,

$$
AM = \begin{pmatrix} 3 & 2 \\ 1 & 1 \end{pmatrix} \begin{pmatrix} 18 & 22 & 19 & 1 & 18 & 13 \\ 5 & 9 & 1 & 0 & 16 & 0 \end{pmatrix}
$$

$$
= \begin{pmatrix} 64 & 84 & 97 & 3 & 86 & 39 \\ 23 & 31 & 39 & 1 & 34 & 13 \end{pmatrix},
$$

e transmite a seqüência 64 23 84 31 97 39 3 1 86 34 39 13. Para ler a mensagem recebida, Ivo, da mesma forma, restaura a forma matricial AM, e em seguida, com sua chave A<sup>⊥</sup>, pode recuperar M através da identidade matricial,

$$
M = A^{-1}(AM)
$$
  
\n
$$
M = \begin{pmatrix} 1 & -2 \\ -1 & 3 \end{pmatrix} \begin{pmatrix} 64 & 84 & 97 & 3 & 86 & 39 \\ 23 & 31 & 39 & 1 & 34 & 13 \end{pmatrix}.
$$

Como já frisamos, os métodos tratados neste trabalho tem apenas caráter instrutivo. Na prática atual tais processos são pouco utilizados pela inconveniência de exigirem trocas prévias de chaves entre os usuários. Portanto, são inviáveis na descrição de transações eletrônicas nas quais um único receptor recebe dados de milhares de emissores, como ocorre em vendas pela Internet, transações bancárias e outras. Mesmo nesses casos mais complexos, a Matemática resolveu a trama, e desta vez, quem diria, o ramo da Teoria dos Números.

![](_page_10_Picture_4.jpeg)

![](_page_10_Figure_5.jpeg)

## **Trigonometria na**

### **oficina mecânica**

Adaptado do artigo de Pedro Firmino da Silva

*E*ste problema foi-me apresentado por um torneiro mecânico, que desejava fazer 6 furos na base de uma peça de forma cilíndrica. A peça ficaria como indicado na figura ao lado.

![](_page_11_Picture_4.jpeg)

 O diâmetro da base media 120 mm e os furos deveriam distribuir-se igualmente sobre uma circunferência imaginária de diâmetro 100 mm.

O problema pode ser resolvido graficamente com simplicidade, usando-se um compasso. Entretanto, o torneiro dispunha apenas de um outro instrumento que ele chamou de altímetro. Vou apresentá-lo esquematicamente. O altímetro é constituído por uma barra milimetrada fixada à peça uma régua que desliza perpendicularmene à barra.

![](_page_11_Figure_7.jpeg)

Para resolver o problema, primeiro desenhamos, com a régua móvel, um diâmetro da base. Sobre ele marcamos os centros dos dois primeiros furos, que ficarão afastados de 100 mm.

![](_page_12_Figure_1.jpeg)

Imaginemos o problema resolvido. Seja r a reta que contém o diâmetro.

Com a divisão da circunferência em 6 partes iguais, obtemos ângulos centrais de  $60^\circ$ . As retas se t são paralelas à reta r, e suas distâncias a ela são iguais a  $d = 50 \times \text{sen}60^{\circ} \approx 43 \text{ mm}$ .

Desse modo, com a régua móvel, desenhamos as retas s e t, sobre as quais estarão os outros quatro furos.

A régua móvel, sempre perpendicular à barra fixa, executa um movimento de translação. Como não é possível transladar a barra (que é fixa), giramos o altímetro de 90°, colocando a barra sobre o diâmetro desenhado.

Outra vez, imaginemos o problema resolvido. A distância e é dada por:

![](_page_12_Figure_7.jpeg)

 $e = 50 \times \text{sen}30^{\circ} = 25 \text{ mm}.$ 

Assim, deslocando a régua móvel, marcamos os centros dos outros quatro furos.

### **Logaritmos**

![](_page_13_Picture_1.jpeg)

Vamos aqui expor partes adaptadas de alguns textos publicados na RPM que apresentam aplicações interessantes e motivadoras dos logaritmos.

#### **O jogo de xadrez**

#### Adaptado do artigo de Geraldo Ávila

*S*egundo uma lenda antiga, o jogo de xadrez foi inventado na Índia para agradar a um soberano, como passatempo que o ajudasse a esquecer os aborrecimentos que tivera com uma desastrada batalha. Encantado com o invento, o soberano, rei Shirham, quis recompensar seu súdito Sissa Ben Dahir, o inventor do xadrez. Shirham disse a Sissa que lhe fizesse um pedido, que ele, rei Shirham, o atenderia prontamente. Sissa disse, simplesmente:

− Bondoso rei, dê-me então um grão de trigo pela primeira casa do tabuleiro, dois pela segunda casa, quatro  $(= 2<sup>2</sup>)$  pela terceira, oito  $(= 2<sup>3</sup>)$  pela quarta, e assim por diante, até 263 grãos de trigo pela última casa do tabuleiro, isto é, a 64<sup>ª</sup> casa.

O rei achou esse pedido demasiado modesto e, sem dissimular seu desgosto, disse a Sissa:

Pérolas <sup>−</sup> Meu amigo, tu me pedes tão pouco, apenas um punhado de grãos de trigo. Eu desejava cumular-te de muitas riquezas − palácios, servos e tesouros de ouro e prata.

Como Sissa insistisse em seu pedido original, o rei ordenou a seus auxiliares e criados que tratassem de satisfazê-lo. 0 administrador do palácio real mandou que um dos servos buscasse um balde de trigo e fizesse logo a contagem. Um balde com cerca de 5 kg de trigo contém aproximadamente 115 000 grãos (como o leitor pode verificar, fazendo, ele mesmo, a contagem...); foi o suficiente para

chegar à 16a casa do tabuleiro, mas não além, pois (veja o quadro logo abaixo)

$$
1 + 2 + 2^2 + 2^3 + \dots + 2^{15} = 2^{16} - 1 = 65\,535,
$$

enquanto, para chegar à 17<sup>ª</sup> casa seriam necessários

$$
\frac{1}{\sqrt{2}}\frac{1}{2}
$$

 $1 + 2 + 2^2 + 2^3 + \cdots + 2^{16} = 2^{17}$  1 = 131 071

grãos de trigo.

Lembremos a fórmula que fornece a soma dos termos de uma progressão geométrica. Dado qualquer número  $q \neq 1$ , chamado razão da progressão, e n um inteiro positivo arbitrário, temos

$$
S=1+q+q^2+q^3+\cdots+q^n
$$

e observamos que

$$
qS = q + q^2 + q^3 + q^4 + \cdots + q^{n+1}.
$$

Portanto, subtraindo a primeira dessas igualdades da segunda, obtemos

$$
qS-S=q^{n+1}-1
$$
, donde  $q^{n+1}$ 

que é a fórmula da soma que está sendo usada nos cálculos.

"Traga logo um saco inteiro" (60 kg, aproximadamente 1 380 000 grãos) − ordenou o administrador a um dos servos−, "depois você leva de volta o que sobrar".

Ao mesmo tempo providenciou a vinda de mais uma dezena de contadores de trigo para ajudar na tarefa, que se tornava mais e mais trabalhosa.

O administrador, os servos e os contadores já haviam terminado com 10 sacos de trigo (=  $10 \times 138000 = 1380000$  de grãos) e mal haviam passado da 23<sup>ª</sup> casa do tabuleiro, visto que

$$
1 + 2 + 22 + 23 + ... + 222 = 223 - 1 = 8 388 607 e
$$
  

$$
1 + 2 + 22 + 23 + ... + 223 = 224 - 1 = 16 777 215.
$$

A essa altura o rei foi notificado do que estava acontecendo e alertado de que as reservas do celeiro real estavam sob séria ameaça. Insistindo, porém, em atender ao pedido de seu súdito, ordenou que o trabalho continuasse. Mandou convocar mais servos e mais contadores; ao mesmo tempo, mandou chamar os melhores calculistas do reino para uma avaliação do problema. Esses vieram e, cientes do que se passava, debruçaram-se nos cálculos. Em menos de uma hora de trabalho, puderam esclarecer o rei de que não havia trigo suficiente em seu reino para atender ao pedido de Sissa. Mais do que isso, em todo o mundo conhecido na época não havia trigo suficiente para atender àquele pedido!

No tempo em que isso aconteceu, pensava-se que o mundo fora criado havia menos de 5 000 anos. Assim, os calculistas do rei puderam dizerlhe que nem mesmo toda a produção mundial de trigo, desde a criação do mundo, seria suficiente para atender ao pedido de Sissa, que resultava:

 $1 + 2 + 2^2 + ... + 2^{63} = (2^{64} - 1)$  grãos.

#### *Como calcular 264 ?*

Hoje em dia é muito fácil calcular um número como 2<sup>64</sup>, valendo-se de um dos vários programas implementados em computador. Usando, por exemplo, o programa MATHEMATICA, os cálculos ficam extremamente L<br>O<br>O

simples, cada um levando apenas uma fração de segundo para ser executado e chegamos a  $2^{64}$  = 18 446 744 073 709 551 615.

Mas, e quando não havia computador? Bem, se fosse há uns 300 anos, eles poderiam recorrer aos logaritmos.

Para efetuar cálculos com a ajuda dos logaritmos, primeiro é preciso dispor de uma tábua (ou tabela) dos logaritmos dos números num certo intervalo. Por exemplo, uma tábua dos logaritmos decimais dos números inteiros de 1 a 10 000 já é suficiente para muitos cálculos. A título de ilustração, tentemos calcular o número 2<sup>64</sup>.

Consultando uma tábua (de logaritmos decimais), encontramos  $log2 \approx 0,30103$ , de sorte que

 $log2^{64} = 64 \times log2 \approx 64 \times 0.30103 = 19.26592$ .

Este cálculo já é suficiente para sabermos que  $2^{64}$  está compreendido entre 1019 e 1020, pois seu logaritmo é maior do que 19 e menor do que 20, o que já é uma boa informação.

O logaritmo de um número pode sempre ser escrito como a soma de um inteiro – chamado *característica* – e uma parte decimal *m* tal que 0 ≤m < 1, chamada mantissa. No caso do número a calcular, 19 é a característica e 0,26592 é a mantissa de seu logaritmo. As tábuas só dão as mantissas. Mas, ao consultarmos uma tábua, nem sempre encontramos, na coluna dos logaritmos, a mantissa desejada. No caso concreto que estamos considerando, ao consultar a tábua, verificamos que o logaritmo 0,26592 está compreendido entre dois outros que lá se encontram; mais precisamente,

 $log 1,844 = 0,26576$  e  $log 1,845 = 0,26600$ .

A partir daqui, fazemos uma interpolação para determinar o número que tem 0,26592 como logaritmo.

**Encontramos** 

 $0.26592 \approx \log 1.844666...$ 

donde,  $\log(1,844666... \times 10^{19}) \approx 19,26592$ ; e daqui segue que

264 ≈ 1,844666... × 1019 ≈ 18446666666666666666.

Comparando este valor aproximado com o valor exato calculado anteriormente, verificamos que o erro relativo é inferior a 10−<sup>5</sup> ; portanto, o valor aproximado é muito bom.

#### **Os quadrados que cobrem o Brasil**

Adaptado do artigo de Renato Fraenkel

"Quantos quadrados são necessários para "cobrir" o Brasil, supondo o processo indicado na figura com  $a = 8.000$  km e o lado do primeiro quadrado igual a 1 cm?"

Aqui deixo que os alunos estimem o resultado e suas estimativas são muito acima do resultado correto (que é menor do que a intuição indica).

Os alunos devem chegar ao resultado por tentativas:

1<sup>o</sup> quadrado → 1 cm de lado,

 $3^{\circ}$  quadrado  $\rightarrow$  2 cm de lado,

5 $\degree$  quadrado  $\rightarrow$  4 cm de lado,

............................................

![](_page_17_Picture_9.jpeg)

59<sup>o</sup> quadrado → 536.870.912 cm (=  $2^{29}$ )

61<sup>o</sup> quadrado → 1.073.741.824 cm (=  $2^{30}$ )

Logo o 61º quadrado já tem lado maior que 800.000.000 cm que é igual 8.000 km.

Como uma calculadora, sem função exponencial, não resolve o problema, temos uma motivação para tentar obter uma solução rápida e

fácil (associo essa procura às biografias de grandes astrônomos e físicos que passaram vidas inteiras fazendo cálculos para obterem seus resultados) utilizando os logaritmos:

Se *n* é ímpar da forma  $n = 2k + 1$ , então o n-ésimo quadrado tem  $2^{\frac{n-1}{2}}$  cm de lado e queremos *n* de modo que  $2^{\frac{n-1}{2}}$  = 800 000 000 cm. logo

$$
\log 2^{\frac{n-1}{2}} = \log(8 \times 10^8),
$$

ou

$$
\frac{n-1}{2}\log 2 = \log 8 + 8 = \log 2^3 + 8 = 3\log 2 + 8,
$$

o que implica

$$
\left(\frac{n-1}{2} - 3\right) \log 2 = 8 \quad \text{ou} \quad \left(\frac{n-1}{2} - 3\right) \times 0,30103 \approx 8,
$$

de onde obtemos n aproximadamente igual a 60,6.

#### **A regra dos 70**

#### Adaptado do artigo de **Antonio Carlos Gilli Martins**

Dias atrás presenciei uma conversa, na qual um cliente perguntava ao gerente de um banco, quanto tempo levaria para duplicar uma quantia a ser aplicada a uma taxa de *i*% ao mês. O gerente respondeu que esse tempo dé obtido, de forma aproximada, por  $d = 70/i$  anos. Por exemplo, se a taxa de juros é de 14% ao ano, o tempo de duplicação é de aproximadamente  $70/14 = 5$  anos. Já a uma taxa de  $6\%$  ao ano, o tempo de duplicação é de aproximadamente  $70/6 \approx 11.7$  anos.

Eu, muito curioso, pedi ao gerente uma explicação para o cálculo, e ele me disse que "era uma regra usada em finanças, conhecida como a regra dos 70". O porquê do 70 ele não sabia, mas dava certo.

#### *Regra dos 70*

Para calcular o tempo aproximado de duplicação de um investimento, divida 70 pela taxa percentual anual de juros.

Vamos justificar o cálculo do gerente. Para isso, usaremos a função logaritmo natural de  $x, x > 0$ , denotada por  $ln(x)$ , que pode ser definida como sendo a função inversa da exponencial e<sup>x</sup>.

Logo, "o logaritmo natural de x é a potência de e necessária para se obter  $x^{\prime\prime}$ , isto é,

$$
y = \ln(x) \Longleftrightarrow x = e^y.
$$

Precisamos de uma forma prática para calcular o valor numérico do logaritmo, mesmo que aproximado. Podemos usar a expressão a seguir que pode ser encontrada em textos de Cálculo Diferencial e Integral:

$$
\ln(1+x) = x - \frac{x^2}{2} + \frac{x^3}{3} - \frac{x^4}{4} + \dots, \text{ para } -1 < x < 1.
$$

Tal expressão, conhecida como a série de Taylor da função  $ln(1 + x)$ , permite a aproximação  $ln(1 + x) \approx x$  para valores de x positivos e próximos de 0.

Podemos também perceber essa aproximação graficamente:

![](_page_19_Figure_9.jpeg)

Os gráficos das funções  $y = ln(x)$ ,  $y = ln(1 + x)$  e  $y = x$ , fornecem uma justificativa gráfica para a aproximação  $ln(1 + x) \approx x$ .

Voltemos à regra dos 70.

![](_page_20_Picture_0.jpeg)

Um capital  $C$ , aplicado à taxa anual de  $i$ %, transforma-

se, após 1 ano, em  $C(1) = C + \frac{i}{100}C = C\left(1 + \frac{i}{100}\right)$ .

Após dois anos teremos

$$
C(2) = C(1) + \frac{i}{100}C(1) = C\left(1 + \frac{i}{100}\right)^2.
$$

De forma geral, após *t* anos teremos  $C(t) = C\left(1 + \frac{i}{100}\right)^t$ .

Logo, o tempo d necessário para duplicação do capital é obtido da equação:

$$
2C = C \left( 1 + \frac{i}{100} \right)^d \quad \text{ou} \quad 2 = \left( 1 + \frac{i}{100} \right)^d,
$$

que implica

$$
d = \frac{\ln(2)}{\ln(1 + i/100)}.
$$

Usando a aproximação mencionada para o cálculo de  $ln(1+\frac{l}{100})$ , tem-

se  $\ln(1+\frac{i}{100}) \approx \frac{i}{100}$ , e sendo  $\ln(2) \approx 0.70$ , podemos escrever  $c = \frac{0,70}{i} = \frac{70}{i}$ , como estabelecido na regra dos 70. 100

Na verdade, a regra dos 70 vale sempre que houver um crescimento exponencial (como em  $C(t) = C\left(1 + \frac{i}{100}\right)^{t}$ ), com taxa de crescimento relativamente pequena. Por exemplo, se a taxa de crescimento da população de um país é de 3,5% ao ano, então a população dobrará em aproximadamente

anos.

 $\overline{a}$ 

A regra também vale para estimar a meia-vida de uma quantidade Q, que decai exponencialmente com taxa de decrescimento de *i*% ao ano.

Após *t* anos, o valor da quantidade será  $Q(t) = Q\left(1 - \frac{i}{100}\right)^{t}$ .

A meia-vida é o valor *t* tal que  $Q(t) = \frac{1}{2}Q$ , o que implica

$$
\frac{1}{2}\left(1 - \frac{i}{100}\right)' \text{ ou } \ln(\frac{1}{2}) = -\ln(2) = -\ln(2) = t\ln(1 - \frac{i}{100}) \text{ e,}
$$

então,  $t = \frac{\ln(2)}{\ln(1 - \frac{i}{100})} \approx \frac{70}{i}$ , pois para valores pequenos de x, vale a

aproximação ln(1 – x) ≈  $\rightarrow x$ .

### **A interpretação gráfica e o ensino de funções**

Adaptado do artigo de Katia Cristina Stocco Smole Marília Ramos Centurión Maria Ignez de S. Vieira Diniz

![](_page_22_Picture_2.jpeg)

*V*amos discutir um pouco sobre o ensino de funções, tendo em vista que este tópico se apresenta tardiamente nos currículos de Matemática. Assim, o estudante só tem acesso à representação gráfica no final do ensino fundamental, encontrando grande dificuldade na interpretação de gráficos.

No entanto, este instrumento rico em possibilidades de abordagens e colocações pode ser explorado já nas primeiras séries do ensino fundamental, com o objetivo de familiarizar o aluno com a interpretação de gráficos e o conceito de função.

Na verdade, qual é o conceito de função que esperamos passar aos nossos alunos?

Função é uma lei ou associação entre dois conjuntos, que a cada elemento do primeiro conjunto associa um único elemento do outro. Intuitivamente, uma função é uma espécie de máquina na qual colocamos um certo dado (o elemento do primeiro conjunto) e ela atua sobre este dado e nos dá uma resposta que depende dele (elemento do segundo conjunto).

Tendo isso em mente, as atividades em sala de aula podem ser orientadas no sentido de assegurar a apropriação do aluno desses conhecimentos, antes do estudo de funções, como se encontra nos atuais livros didáticos.

Nossa sugestão é, a partir de problemas concretos e interessantes, construir e interpretar tabelas e gráficos, sendo que as situações apresentadas devem sempre se reportar ao universo mais próximo do aluno.

O trabalho com gráficos, quando introduzido nas primeiras séries escolares, se presta como instrumento complementar das atividades de classificação, ordenação e visualização das operações aritméticas simples.

As atividades que proporemos a seguir baseiam-se no princípio de que, para aprender eficazmente, a criança precisa participar dos acontecimentos, em vez de ser apenas expectadora, pois a experimentação pode fornecer oportunidades para a descoberta e a formulação de leis e propriedades.

#### *Atividade 1*

São dados seis cartões coloridos, dois de cada uma das cores: vermelho, azul e amarelo. Vamos estabelecer um modelo gráfico para representar a seguinte associação:

![](_page_23_Figure_7.jpeg)

O que se espera obter é um gráfico semelhante a:

![](_page_24_Figure_0.jpeg)

#### *Atividade 2*

Utilizando como material blocos lógicos (ou outro material similar), vamos estabelecer com a classe o uso de um sistema gráfico para a representação da seguinte associação entre os blocos: a cada bloco associamos outro semelhante em todas as características mas de tamanho diferente.

Teremos um gráfico como o que segue:

![](_page_24_Figure_4.jpeg)

Nestas duas atividades, estamos utilizando materiais comumente empregados nas primeiras séries do ensino fundamental para trabalhar com classificação e agrupamento. O fato novo introduzido é aquele que leva o aluno a estabelecer o registro de suas observações, em forma de tabelas e gráficos.

#### *Atividade 3*

Propor a seguinte situação: Considerando que todos os alunos tomam sorvete e que, no entanto, nem todos gostam do mesmo sabor,

#### como deverá o sorveteiro organizar um estoque de sorvetes de modo a agradar a todos?

Com base nesse questionamento, o aluno deverá realizar uma pesquisa de preferência de sabores entre os colegas (a consulta pode se restringir a algumas classes da escola), fazer a tabulação dos dados e a confecção de um gráfico de barras ou colunas. É interessante notar que os gráficos de barras e colunas devem ser utilizados nas aulas de Matemática, não só para que o aluno entenda este tipo de gráfico, muito usado nos meios de comunicação, mas para que o tenha também como um instrumento a mais para alcançar o conceito de função, já que, tradicionalmente, o professor se restringe apenas às retas e parábolas. Mas, continuando, suponhamos que, após a tabulação, apareça um gráfico semelhante ao desenhado abaixo:

![](_page_25_Figure_2.jpeg)

O aluno poderá, então, formular uma hipótese e compará-la à forma como o sorveteiro efetivamente organiza seu estoque.

#### *Atividade 4*

Após o estudo das primeiras operações, podemos sugerir as representações das seguintes "máquinas" atuando sobre números naturais:

![](_page_25_Figure_6.jpeg)

Observando os resultados obtidos ao introduzirmos alguns números, esperamos chegar aos seguintes gráficos, que são exemplos de funções crescentes:

![](_page_26_Figure_0.jpeg)

Nesta atividade, ao contrário das anteriores, passa a ser conveniente uma ordenação nos dois eixos para que possamos visualizar o comportamento das funções. Uma outra coisa interessante é que, por ser <sup>N</sup> o conjunto utilizado, a representação é feita apenas por pontos, mas estes podem ser unidos para ajudar a visualizar o crescimento das funções. Observe que, propositalmente, foram usadas escalas diferentes nos dois eixos.

#### *Atividade 5*

Determinar os gráficos das leis que a cada número natural <sup>n</sup> associam  $mdc(2, n)$ , ou  $mdc(5, n)$ , explorando o conceito de função periódica.

![](_page_26_Figure_4.jpeg)

#### *Atividade 6*

Feito o estudo de área e perímetro do quadrado, podemos propor

![](_page_26_Picture_133.jpeg)

que, com base no quadrado de lado 1 unidade, o aluno construa a tabela ao lado.

Pronta a tabela, a próxima etapa é representar ambos os valores da área e do perímetro para cada valor do lado, num mesmo par de eixos.

Unindo os pontos obtidos, teremos um gráfico comparativo da evolução do perímetro e da área de um quadrado, com base na medida de seu lado.

Podemos colocar as seguintes questões:

- O que é maior: a área ou o perímetro de um quadrado?
- Observando o ponto O, que conclusões podemos tirar?

#### *Atividade 7*

Observando o gráfico, responda:

- 1. Do que trata o gráfico?
- 2. De 1970 a 1990 o desmatamento em Rondônia aumentou ou diminuiu?
- 3. Qual a porcentagem aproximada da área desmatada entre 1980 e 1985?
- 4. Se tudo continuar assim, em 1990 qual será, aproximadamente, a porcentagem da área desmatada?
- 5. Em que ano a área desmatada atingiu 10%?
- 6. Por que entre 1970 e 1975 o gráfico está tão próximo à linha onde estão marcados os anos?
- 7. Qual o valor máximo que a porcentagem da área desmatada poderá atingir?

![](_page_27_Figure_14.jpeg)

(Folha de São Paulo 12/02/89)

![](_page_27_Figure_16.jpeg)

## **Funções e gráficos num problema de freagem**

Adaptado do artigo de Geraldo Ávila

*H*á situações concretas das quais o professor pode extrair, de maneira espontânea e natural, conceitos importantes e muito úteis como os de variável e função. Ilustraremos isso com um exemplo concreto bem simples e que, quando examinado do ponto de vista da variabilidade das grandezas envolvidas, dá margem a conclusões interessantes e relevantes nas aplicações.

#### *Um problema de freagem*

Comecemos com a formulação de uma questão simples:

Um automóvel, a 30 km/h, é freado e pára depois de percorrer mais 8 metros. Se freado a 60 km/h, quantos metros percorrerá até parar?

Se proposto dessa maneira, o aluno poderá pensar que as grandezas aí envolvidas − velocidade V e a distância D percorrida até parar − são diretamente proporcionais e achar que a resposta é 16 m. Mas isto é falso. O certo é que a distância é proporcional ao quadrado

![](_page_28_Picture_7.jpeg)

da velocidade, pelo menos dentro de certos limites de velocidade, e isso precisa ser dito explicitamente no enunciado do problema. Essa lei significa que se  $D_1$  e  $D_2$ são as distâncias correspondentes, respectivamente, às velocidades  $V_1$ e  $V_2$ , então

$$
\frac{D_1}{V_1^2} = \frac{D_2}{V_2^2}.
$$
 (1)

Com os dados concretos do nosso problema, se tomarmos  $V_1 = 30$  km/h, então  $D_1 = 8$  m; e se pusermos  $V_2 = 60$  km/h, teremos a equação

$$
\frac{8}{30^2} = \frac{D_2}{60^2}
$$

para determinar a distância  $D_{\!_2}$ , correspondente à velocidade de freagem  $V_2$  = 60 km/h. Resolvendo a equação, obtemos

$$
D_2 = \frac{8 \times 60^2}{30^2} = 32
$$
 metres.

(Observe que não há necessidade de reduzir as velocidades de km/h a m/h ou m/s; o importante é que elas sejam todas expressas na mesma unidade. A distância procurada, evidentemente, virá expressa em metros, como a outra distância dada.)

Vale a pena reparar no aumento da distância de freagem, que passou de 8 para 32 metros −quadriplicou − quando a velocidade foi de 30 para 60 km/h − duplicou. Mas, desse cálculo isolado, não podemos concluir que será sempre assim. Se quisermos saber o que ocorre com outras velocidades, podemos fazer novos cálculos, usando o mesmo raciocínio e, é até um exercício interessante, calcular as distâncias de freagem correspondentes a várias velocidades, como 40, 60, 80, 100,  $120$  km/h.

Mais do que isso, podemos construir uma tabela numérica de velocidades e distâncias correspondentes e uma representação gráfica, marcando as velocidades num eixo horizontal e as distâncias num eixo vertical. Isso permitirá compreender melhor o que está acontecendo com a distância de freagem, à medida que a velocidade aumenta.

O procedimento que propomos − de repetir cálculo após cálculo, com diferentes valores da velocidade –é um passo no sentido de "variar" a velocidade V e observar os valores correspondentes da distância de freagem D. Melhor que todos os cálculos, porém, é contemplar, em sua plenitude, a relação de dependência dessas duas grandezas V e D, pois só assim estaremos permitindo que V assuma qualquer valor numérico (positivo) e, em conseqüência, só assim poderemos examinar a maneira como D varia em função de V. Para isso, devemos notar que a proporcionalidade (1) significa o mesmo que a equação

$$
D = kV^2.
$$
 (2)

Sejam  $V = V_0 = 30 \, \text{km/h}$  e  $D = D_0 = 8 \, \text{m}$ . Observemos agora o que acontece quando multiplicamos  $V_0$  por um número qualquer c. Obtemos um valor correspondente D tal que, segundo a equação (2),

$$
D = k(cV_0)^2 = c^2 (kV_0^2).
$$

Mas  $kV_0^2 = D_0^2$ , de sorte que  $D = c^2 D_0^2$ . Vemos assim que multiplicando-se  $V_0$  por c,  $D_0$  deverá ser multiplicado por c<sup>2</sup>. Por exemplo, se multiplicarmos  $V_0$  por 2, 3, 4, 5, etc,  $D_0$  será multiplicado por 4, 9, 16, 25, etc, respectivamente. Indicamos isso no quadro seguinte:

$$
\begin{array}{cccccc}\nV & V_0 & 2V_0 & 3V_0 & 4V_0 & 5V_0 \\
\hline\nD & D_0 & 4D_0 & 9D_0 & 16D_0 & 25D_0\n\end{array}
$$

Vamos fazer um gráfico, marcando os valores de V num eixo horizontal e os correspondentes valores de D num eixo vertical. A curva assim obtida − deve-se dizer aos alunos −é uma parábola. Com  $V_0 = 30$  km/h e  $D_0 = 8$  metros, o quadro de valores acima passa a ser o seguinte:

![](_page_30_Picture_256.jpeg)

O leitor deve observar atentamente o gráfico e os quadros para bem entender o efeito da velocidade de um automóvel na distância em que ele ainda percorre até parar, desde o momento em que o motorista utiliza os freios.

![](_page_31_Figure_1.jpeg)

Quando a velocidade duplica, triplica, quadruplica etc., a distância de freagem fica multiplicada por 4, 9, 16, etc., o que mostra o perigo das altas velocidades.

É evidente, da discussão anterior, que a equação  $D = kV^2$  nos dá uma visão muito mais ampla e clara de como as variáveis V e D estão relacionadas do que quaisquer cálculos numéricos isolados. E isso, justamente, porque estamos contemplando, nessa equação, a relação de interdependência funcional das variáveis V e D, já que agora V pode assumir qualquer valor positivo, sendo assim uma variável independente; e D assume também todos os valores positivos, como variável dependente, pois cada um de seus valores é determinado por algum valor de V.

#### *A regra do guarda rodoviário e um teste da revista Quatro Rodas*

Um professor de Campinas, SP, contou-nos que já exerceu a profissão de guarda rodoviário antes de se tornar professor de Matemática. E, segundo nos explicou, o guarda rodoviário tem uma

![](_page_31_Picture_6.jpeg)

A revista Quatro Rodas costuma publicar tabelas dos testes que realiza com diferentes veículos. Uma dessas tabelas, referente ao Fiat Uno, quando de seu lançamento, é a seguinte:

![](_page_32_Picture_105.jpeg)

Isso equivale, praticamente, a tomar k = 1/200 na equação (2), pois então obtemos a seguinte tabela, muito próxima da anterior.

![](_page_32_Picture_106.jpeg)

O leitor deve observar que com o dobro do valor usado para construir esta última tabela (pois  $1/100 =$ duas vezes 1/200), o guarda rodoviário obtém valores duplicados das distâncias correspondentes ao Fiat Uno. Um exagero?

![](_page_32_Picture_5.jpeg)

Talvez não, se levarmos em conta que ele está preocupado com

segurança, imaginando um motorista que, subitamente, sem estar preparado para uma freagem encontra-se numa situação de ter de parar rapidamente o carro.

Neste caso, é preciso levar em conta outros fatores, como o tempo decorrido entre o instante em que ele primeiro percebe a necessidade da freagem e o momento em que começa a pressionar o pedal do freio. E será que ele pressionará o freio tanto quanto o motorista de uma pista de provas?

#### *Um começo sobre funções*

Exemplos como este que discutimos aqui servem para mostrar que o estudo das funções, na sua fase mais elementar, poderia iniciar-se, e com grande vantagem, na sexta série, logo após o (ou simultaneamente ao) estudo das equações. De fato, ao estudar equações a duas incógnitas, é da maior conveniência ensinar sua representação gráfica.

Começando com exemplos simples, como  $x-y=0$  ou  $y=x$ ;

 $x-y+1=0$  ou  $y=x+1$ ;  $y=2x$ ;  $y=3x/2$ ,  $y=2x+1$ , etc,

o aluno pode ser levado, por um processo gradual de aprendizado, a descobrir, por si próprio, que toda equação do primeiro grau a duas incógnitas tem por representação gráfica uma linha reta.

A equação escrita na forma  $y = mx + n$  sugere, naturalmente, a idéia de "variar x arbitrariamente" e procurar os valores correspondentes de y. Ora, nisso estão contidas as noções de variável independente e variável dependente numa relação funcional.

## **Ensinando Trigonometria por meio da imagem**

Adaptado do artigo de Abdala Gannam

*S*abemos que, ao lidar com a Trigonometria no círculo, devemos ter em mente uma série de elementos que se relacionam concomitantemente (círculo orientado, origem e extremidade de arcos, eixos cartesianos, ordenadas, abscissas etc.). Não seria a relação entre numerosos elementos uma das causas da dificuldade que os alunos sentem ao estudar Trigonometria? A utilização de um dispositivo que fixasse algumas variáveis, enquanto a atenção se direcionasse para uma ou duas outras, não poderia resultar em um melhor entendimento da questão?

Foi tentando verificar a validade desta conjetura que elaborei uma transparência que, adequadamente apresentada por meio de um retroprojetor, vem trazendo resultados satisfatórios.

#### *Descrição do material*

#### 1. Transparência T<sub>1</sub>

Faça o desenho da Figura 1 numa folha de papel vegetal, tamanho ofício, usando de preferência letras e números adesivos e tinta nanquim. Dimensões: raio 5 cm; letras, 4,2 mm; números, 2,5 mm. Faça uma cópia do desenho e mande reproduzi-lo numa folha de acetato especial, o que pode ser feito em lojas copiadoras.

![](_page_34_Picture_7.jpeg)

#### 2. Transparência T<sub>2</sub>

Numa folha de acetato comum, tamanho ofício, desenhe uma circunferência de raio de 10 cm, marque um ponto a 5 cm do centro e ligue o centro com esse ponto (Figura 2). Não coloque as letras no desenho. Recorte o círculo.

![](_page_35_Figure_2.jpeg)

Transparência  $T<sub>1</sub>$ 

![](_page_35_Figure_4.jpeg)

Círculo trigonométrico de raio igual a 5 cm, dividido em 36 partes graduadas de 10 em 10 graus. Eixos graduados para senos e cossenos dos arcos correspondentes.

#### 3. Transparência  $T<sub>3</sub>$

Numa folha de acetato, de preferência bem rígida, faça o furo indicado na Figura 3. Os números indicam a posição do furo P. Não coloque os números nem as setas no desenho. Trace um segmento de 5 cm, com origem no furo em qualquer direção.

> Transparência secundária  $(T_3)$ , mostrandoo espaço entre o furo e as bordas, em centímetros.

![](_page_35_Figure_9.jpeg)

#### 4. Moldura de cartão

![](_page_36_Figure_1.jpeg)

**Figura 4**

Com fita adesiva, pregue no verso da moldura de cartão a transparência  $T_1$ , centralizando o círculo. Coloque a transparência  $T_2$  sobre a moldura já com a transparência  $T_1$  e, com um alfinete, fixe os centros das circunferências, de modo que elas possam girar em torno do alfinete. Em seguida, coloque  $T_3$  sobre o conjunto  $T_1, T_2$  (Figura 5) e com outro alfinete fixe-a na transparência  $T_2$ , de modo que as transparências possam girar facilmente.

Corte os alfinetes rentes às transparências, rebitando-os a seguir.

![](_page_36_Figure_5.jpeg)

Figura 5

Figura 6

Deslocando a transparência  $T_3$ , mantendo fixa a moldura, um ponto se deslocará sobre a circunferência, "levando consigo" a sua projeção sobre um dos eixos, onde aparecerão os valores dos cossenos ou dos senos (Figura 6).

A transparência, projetada por meio de um retroprojetor, fornecerá uma imagem nítida e dinâmica.

### **Seno de 30 é um meio?**

Adaptado do artigo de Renate Watanabe

*A*contecem fatos estranhos quando se ensina Trigonometria:

• Observe as tabelas abaixo, contendo alguns valores de duas funções f e g.

![](_page_37_Picture_101.jpeg)

As duas funções não são iguais; no entanto, em nossas aulas, chamamos ambas de *seno.*

• Sempre medimos ângulos e arcos em *graus.* Por que, de repente, no ensino médio, resolvemos medir arcos em *radianos*?... e, fora da trigonometria, continuamos usando graus?

![](_page_37_Picture_7.jpeg)

- Se numa calculadora apertarmos os botões " $\pi$ ", "seno", "=" e, depois, "l 80", "seno", "=" , os dois resultados não deveriam ser "zero"? Pois não são.
- Quanto vale seno l?

Este artigo vai tentar esclarecer essas questões. Falaremos apenas do "seno", mas o que for dito se estende às demais funções trigonométricas.

#### *Trigonometria no ensino médio*

A transição das razões trigonométricas no triângulo retângulo para funções periódicas de domínio R, de aplicações mais amplas, começou com Viète, no século XVI, e culminou nos trabalhos de Euler, no século XVIII.

Fazemos essa transição no ensino médio, quando apresentamos as "funções circulares". Com pequenas variações na linguagem, procedemos da seguinte maneira para "ampliar" a função *Seno*.

- No plano cartesiano, considera-se a circunferência de centro na origem e raio unitário.
- Dado um número x entre 0 e 360, associa-se a esse número um ponto P da circunferência tal que a medida em graus do arco orientado que começa em  $A = (1, 0)$ e termina em P seja x. (Arco orientado e  $x > 0$ significa que o percurso de A até P deve ser feito no sentido anti-horário.)

![](_page_38_Figure_8.jpeg)

- Seno  $x =$ ordenada de  $P$ .
- Se x for negativo, ou maior do que 360, então Seno  $x =$ Seno  $r$ , onde  $x = 360q + r$ , com q∈ Z e  $0 \le r < 360$ .

Essa função *Seno* (denotada por f(x) no início do artigo), de domínio <sup>R</sup>, periódica, atendeu às necessidades da Física, mas apresenta um grande inconveniente na parte referente a cálculos.

O estudo de fenômenos físicos quase sempre requer o uso de equações diferenciais, isto é, de derivadas. Acontece que a derivada da função Seno

é igual a 
$$
\frac{?}{180}
$$
 Cosseno.

Eis porque:

![](_page_39_Picture_103.jpeg)

A tabela ao lado mostra que os valores de  $(Seno x)/x$ , para x próximo de 0, ficam próximos de 0,01745. Pode-se demonstrar que:

$$
\lim_{x \to 0} \frac{\text{Senox}}{x} = \frac{\pi}{180} \approx 0,01745..
$$

Lembrando a definição de derivada, temos:

$$
(\text{Senox})' = \lim_{\Delta x \to 0} \frac{\text{Seno}(x + \Delta x) - \text{Senox}}{\Delta x} = \lim_{\Delta x \to 0} \frac{2\text{Seno}\frac{\Delta x}{2} - \text{Cos}\frac{2x + \Delta x}{2}}{\Delta x}
$$

$$
= \lim_{\Delta x \to 0} \frac{\text{Seno}\frac{\Delta x}{2} - \text{Senox}}{\frac{\Delta x}{2}} \cdot \text{Cos}\frac{2x + \Delta x}{2} \approx 0,01745\text{Cos}x.
$$

Teria sido muita sorte mesmo, se a função *Seno* tivesse uma derivada "agradável". Afinal, sua definição depende da de grau, e essa unidade foi criada pelos babilônios ( $\sim$  400 a.C.), que, por razões até hoje não totalmente esclarecidas, usavam o sistema sexagesimal.

A inconveniência de se carregar essa constante  $\pi/180$  nos cálculos propiciou a criação de uma nova função *seno*, com as mesmas propriedades da anterior, e cuja derivada é a função cosseno. Designaremos essa função por *seno*, com s minúsculo.

No ensino médio essa nova função pode ser assim definida:

- No plano cartesiano, considera-se a circunferência de centro na origem e raio unitário (isto é, a circunferência passa pelo ponto (1,0) e o seu raio passa a ser a unidade de medida).
- Dado um número x, efetua-se sobre a circunferência, a partir de  $A = (1,0)$ , um percurso de comprimento x (no sentido anti-horário, se  $x > 0$  e no sentido horário, se  $x < 0$ ). Seja P o ponto de chegada.
- *seno*  $x =$  ordenada de  $P$ .

Essa função *seno* (denotada por g (x) no início do artigo) tem todas as propriedades da anterior e a seguinte vantagem, que pode ser vista tanto na figura como na tabela a seguir:

![](_page_40_Picture_159.jpeg)

Quando P se aproxima de A, os comprimentos do segmento CP e do arco AP tomam-se praticamente iguais.

Pode-se provar que:

$$
\lim_{x \to 0} \frac{\text{senox}}{x} = 1 \text{ e daí, (seno x)}' = \cos x.
$$

E é esse o motivo por que, fora da Geometria, apenas essa função *seno* é usada.

Aqui cabem algumas observações:

- l. Na definição dada, para  $0 \le x \le 2\pi$ ,  $x \notin \mathcal{A}$  medida *em radianos* do arco orientado AP. Mas, como se viu, não foi necessário introduzir o radiano para definir a função seno. A palavra radiano data de 1873, e é uma criação posterior à da função *seno*. Aparentemente, veio da fusão das palavras radial angle, que originou radiem, em inglês e radiano, em português.
- 2. Pode-se definir a função *seno* (e as demais funções trigonométricas) sem fazer alusão a arcos, ângulos ou percursos (ver, por exemplo, Análise real, de Elon Lages Lima, IMPA, vol. l, p. 162).
- 3. Já que a função *Seno*, de domínio R, não tem utilidade, pode-se definir *Seno* de um *ângulo* e, daí, passar diretamente para a função seno (ver, por exemplo, Cálculo, de Serge Lang, vol. l, p. 81).

#### *Em resumo*

Para definir *seno* de um número x, no ensino médio, efetua-se, na verdade, a composição de duas funções:

- uma, que ao número x associa um ponto P da circunferência,
- $\bullet$  e outra, que a esse ponto  $P$  associa sua ordenada.

![](_page_41_Figure_7.jpeg)

O problema está na associação (l), que costuma ser feita de dois modos:

- a x associa-se P tal que o arco  $AP$  mede x graus;
- a x associa-se  $P$  tal que o arco  $AP$  mede x radianos.

No primeiro caso fica definida a função *Seno* e, no segundo, a função *seno*.

![](_page_41_Picture_12.jpeg)

#### *E na sala de aula?*

Alguns livros didáticos, lançados em outros países, reconhecem a existência das duas funções e usam símbolos diferentes para representálas.

No Brasil há uma espécie de "acordo de cavalheiros". Quando a palavra seno aparece na frente de números como 30, 45, 180 etc., assumimos tratar-se da função *Seno*. Se essa mesma palavra aparece na frente de números como π, 2π/3, π/6 etc., assumimos tratar-se da função seno... e evitamos perguntar quanto vale o seno de l para não criar confusão.

Quando pedimos aos nossos alunos que resolvam a equação sen  $x = 0$ , aceitamos como corretas as soluções  $x = k\pi$  ou  $x = k 180$ . mas reclamamos, é claro, se o aluno disser que  $\pi$  = 180.

Uma possível saída é usar sempre o símbolo "grau" quando se trata da função *Seno*, isto é, escrever sen 30°, sen 45°, sen 500°, sen 1°, (embora *Seno* seja uma função de domínio R), e reservar o símbolo "sen" para a função *seno*: sen  $\pi$ , sen  $3\pi/4$ , sen 1 etc.

![](_page_42_Picture_5.jpeg)

# **Livros Grátis**

( <http://www.livrosgratis.com.br> )

Milhares de Livros para Download:

[Baixar](http://www.livrosgratis.com.br/cat_1/administracao/1) [livros](http://www.livrosgratis.com.br/cat_1/administracao/1) [de](http://www.livrosgratis.com.br/cat_1/administracao/1) [Administração](http://www.livrosgratis.com.br/cat_1/administracao/1) [Baixar](http://www.livrosgratis.com.br/cat_2/agronomia/1) [livros](http://www.livrosgratis.com.br/cat_2/agronomia/1) [de](http://www.livrosgratis.com.br/cat_2/agronomia/1) [Agronomia](http://www.livrosgratis.com.br/cat_2/agronomia/1) [Baixar](http://www.livrosgratis.com.br/cat_3/arquitetura/1) [livros](http://www.livrosgratis.com.br/cat_3/arquitetura/1) [de](http://www.livrosgratis.com.br/cat_3/arquitetura/1) [Arquitetura](http://www.livrosgratis.com.br/cat_3/arquitetura/1) [Baixar](http://www.livrosgratis.com.br/cat_4/artes/1) [livros](http://www.livrosgratis.com.br/cat_4/artes/1) [de](http://www.livrosgratis.com.br/cat_4/artes/1) [Artes](http://www.livrosgratis.com.br/cat_4/artes/1) [Baixar](http://www.livrosgratis.com.br/cat_5/astronomia/1) [livros](http://www.livrosgratis.com.br/cat_5/astronomia/1) [de](http://www.livrosgratis.com.br/cat_5/astronomia/1) [Astronomia](http://www.livrosgratis.com.br/cat_5/astronomia/1) [Baixar](http://www.livrosgratis.com.br/cat_6/biologia_geral/1) [livros](http://www.livrosgratis.com.br/cat_6/biologia_geral/1) [de](http://www.livrosgratis.com.br/cat_6/biologia_geral/1) [Biologia](http://www.livrosgratis.com.br/cat_6/biologia_geral/1) [Geral](http://www.livrosgratis.com.br/cat_6/biologia_geral/1) [Baixar](http://www.livrosgratis.com.br/cat_8/ciencia_da_computacao/1) [livros](http://www.livrosgratis.com.br/cat_8/ciencia_da_computacao/1) [de](http://www.livrosgratis.com.br/cat_8/ciencia_da_computacao/1) [Ciência](http://www.livrosgratis.com.br/cat_8/ciencia_da_computacao/1) [da](http://www.livrosgratis.com.br/cat_8/ciencia_da_computacao/1) [Computação](http://www.livrosgratis.com.br/cat_8/ciencia_da_computacao/1) [Baixar](http://www.livrosgratis.com.br/cat_9/ciencia_da_informacao/1) [livros](http://www.livrosgratis.com.br/cat_9/ciencia_da_informacao/1) [de](http://www.livrosgratis.com.br/cat_9/ciencia_da_informacao/1) [Ciência](http://www.livrosgratis.com.br/cat_9/ciencia_da_informacao/1) [da](http://www.livrosgratis.com.br/cat_9/ciencia_da_informacao/1) [Informação](http://www.livrosgratis.com.br/cat_9/ciencia_da_informacao/1) [Baixar](http://www.livrosgratis.com.br/cat_7/ciencia_politica/1) [livros](http://www.livrosgratis.com.br/cat_7/ciencia_politica/1) [de](http://www.livrosgratis.com.br/cat_7/ciencia_politica/1) [Ciência](http://www.livrosgratis.com.br/cat_7/ciencia_politica/1) [Política](http://www.livrosgratis.com.br/cat_7/ciencia_politica/1) [Baixar](http://www.livrosgratis.com.br/cat_10/ciencias_da_saude/1) [livros](http://www.livrosgratis.com.br/cat_10/ciencias_da_saude/1) [de](http://www.livrosgratis.com.br/cat_10/ciencias_da_saude/1) [Ciências](http://www.livrosgratis.com.br/cat_10/ciencias_da_saude/1) [da](http://www.livrosgratis.com.br/cat_10/ciencias_da_saude/1) [Saúde](http://www.livrosgratis.com.br/cat_10/ciencias_da_saude/1) [Baixar](http://www.livrosgratis.com.br/cat_11/comunicacao/1) [livros](http://www.livrosgratis.com.br/cat_11/comunicacao/1) [de](http://www.livrosgratis.com.br/cat_11/comunicacao/1) [Comunicação](http://www.livrosgratis.com.br/cat_11/comunicacao/1) [Baixar](http://www.livrosgratis.com.br/cat_12/conselho_nacional_de_educacao_-_cne/1) [livros](http://www.livrosgratis.com.br/cat_12/conselho_nacional_de_educacao_-_cne/1) [do](http://www.livrosgratis.com.br/cat_12/conselho_nacional_de_educacao_-_cne/1) [Conselho](http://www.livrosgratis.com.br/cat_12/conselho_nacional_de_educacao_-_cne/1) [Nacional](http://www.livrosgratis.com.br/cat_12/conselho_nacional_de_educacao_-_cne/1) [de](http://www.livrosgratis.com.br/cat_12/conselho_nacional_de_educacao_-_cne/1) [Educação - CNE](http://www.livrosgratis.com.br/cat_12/conselho_nacional_de_educacao_-_cne/1) [Baixar](http://www.livrosgratis.com.br/cat_13/defesa_civil/1) [livros](http://www.livrosgratis.com.br/cat_13/defesa_civil/1) [de](http://www.livrosgratis.com.br/cat_13/defesa_civil/1) [Defesa](http://www.livrosgratis.com.br/cat_13/defesa_civil/1) [civil](http://www.livrosgratis.com.br/cat_13/defesa_civil/1) [Baixar](http://www.livrosgratis.com.br/cat_14/direito/1) [livros](http://www.livrosgratis.com.br/cat_14/direito/1) [de](http://www.livrosgratis.com.br/cat_14/direito/1) [Direito](http://www.livrosgratis.com.br/cat_14/direito/1) [Baixar](http://www.livrosgratis.com.br/cat_15/direitos_humanos/1) [livros](http://www.livrosgratis.com.br/cat_15/direitos_humanos/1) [de](http://www.livrosgratis.com.br/cat_15/direitos_humanos/1) [Direitos](http://www.livrosgratis.com.br/cat_15/direitos_humanos/1) [humanos](http://www.livrosgratis.com.br/cat_15/direitos_humanos/1) [Baixar](http://www.livrosgratis.com.br/cat_16/economia/1) [livros](http://www.livrosgratis.com.br/cat_16/economia/1) [de](http://www.livrosgratis.com.br/cat_16/economia/1) [Economia](http://www.livrosgratis.com.br/cat_16/economia/1) [Baixar](http://www.livrosgratis.com.br/cat_17/economia_domestica/1) [livros](http://www.livrosgratis.com.br/cat_17/economia_domestica/1) [de](http://www.livrosgratis.com.br/cat_17/economia_domestica/1) [Economia](http://www.livrosgratis.com.br/cat_17/economia_domestica/1) [Doméstica](http://www.livrosgratis.com.br/cat_17/economia_domestica/1) [Baixar](http://www.livrosgratis.com.br/cat_18/educacao/1) [livros](http://www.livrosgratis.com.br/cat_18/educacao/1) [de](http://www.livrosgratis.com.br/cat_18/educacao/1) [Educação](http://www.livrosgratis.com.br/cat_18/educacao/1) [Baixar](http://www.livrosgratis.com.br/cat_19/educacao_-_transito/1) [livros](http://www.livrosgratis.com.br/cat_19/educacao_-_transito/1) [de](http://www.livrosgratis.com.br/cat_19/educacao_-_transito/1) [Educação - Trânsito](http://www.livrosgratis.com.br/cat_19/educacao_-_transito/1) [Baixar](http://www.livrosgratis.com.br/cat_20/educacao_fisica/1) [livros](http://www.livrosgratis.com.br/cat_20/educacao_fisica/1) [de](http://www.livrosgratis.com.br/cat_20/educacao_fisica/1) [Educação](http://www.livrosgratis.com.br/cat_20/educacao_fisica/1) [Física](http://www.livrosgratis.com.br/cat_20/educacao_fisica/1) [Baixar](http://www.livrosgratis.com.br/cat_21/engenharia_aeroespacial/1) [livros](http://www.livrosgratis.com.br/cat_21/engenharia_aeroespacial/1) [de](http://www.livrosgratis.com.br/cat_21/engenharia_aeroespacial/1) [Engenharia](http://www.livrosgratis.com.br/cat_21/engenharia_aeroespacial/1) [Aeroespacial](http://www.livrosgratis.com.br/cat_21/engenharia_aeroespacial/1) [Baixar](http://www.livrosgratis.com.br/cat_22/farmacia/1) [livros](http://www.livrosgratis.com.br/cat_22/farmacia/1) [de](http://www.livrosgratis.com.br/cat_22/farmacia/1) [Farmácia](http://www.livrosgratis.com.br/cat_22/farmacia/1) [Baixar](http://www.livrosgratis.com.br/cat_23/filosofia/1) [livros](http://www.livrosgratis.com.br/cat_23/filosofia/1) [de](http://www.livrosgratis.com.br/cat_23/filosofia/1) [Filosofia](http://www.livrosgratis.com.br/cat_23/filosofia/1) [Baixar](http://www.livrosgratis.com.br/cat_24/fisica/1) [livros](http://www.livrosgratis.com.br/cat_24/fisica/1) [de](http://www.livrosgratis.com.br/cat_24/fisica/1) [Física](http://www.livrosgratis.com.br/cat_24/fisica/1) [Baixar](http://www.livrosgratis.com.br/cat_25/geociencias/1) [livros](http://www.livrosgratis.com.br/cat_25/geociencias/1) [de](http://www.livrosgratis.com.br/cat_25/geociencias/1) [Geociências](http://www.livrosgratis.com.br/cat_25/geociencias/1) [Baixar](http://www.livrosgratis.com.br/cat_26/geografia/1) [livros](http://www.livrosgratis.com.br/cat_26/geografia/1) [de](http://www.livrosgratis.com.br/cat_26/geografia/1) [Geografia](http://www.livrosgratis.com.br/cat_26/geografia/1) [Baixar](http://www.livrosgratis.com.br/cat_27/historia/1) [livros](http://www.livrosgratis.com.br/cat_27/historia/1) [de](http://www.livrosgratis.com.br/cat_27/historia/1) [História](http://www.livrosgratis.com.br/cat_27/historia/1) [Baixar](http://www.livrosgratis.com.br/cat_31/linguas/1) [livros](http://www.livrosgratis.com.br/cat_31/linguas/1) [de](http://www.livrosgratis.com.br/cat_31/linguas/1) [Línguas](http://www.livrosgratis.com.br/cat_31/linguas/1)

[Baixar](http://www.livrosgratis.com.br/cat_28/literatura/1) [livros](http://www.livrosgratis.com.br/cat_28/literatura/1) [de](http://www.livrosgratis.com.br/cat_28/literatura/1) [Literatura](http://www.livrosgratis.com.br/cat_28/literatura/1) [Baixar](http://www.livrosgratis.com.br/cat_30/literatura_de_cordel/1) [livros](http://www.livrosgratis.com.br/cat_30/literatura_de_cordel/1) [de](http://www.livrosgratis.com.br/cat_30/literatura_de_cordel/1) [Literatura](http://www.livrosgratis.com.br/cat_30/literatura_de_cordel/1) [de](http://www.livrosgratis.com.br/cat_30/literatura_de_cordel/1) [Cordel](http://www.livrosgratis.com.br/cat_30/literatura_de_cordel/1) [Baixar](http://www.livrosgratis.com.br/cat_29/literatura_infantil/1) [livros](http://www.livrosgratis.com.br/cat_29/literatura_infantil/1) [de](http://www.livrosgratis.com.br/cat_29/literatura_infantil/1) [Literatura](http://www.livrosgratis.com.br/cat_29/literatura_infantil/1) [Infantil](http://www.livrosgratis.com.br/cat_29/literatura_infantil/1) [Baixar](http://www.livrosgratis.com.br/cat_32/matematica/1) [livros](http://www.livrosgratis.com.br/cat_32/matematica/1) [de](http://www.livrosgratis.com.br/cat_32/matematica/1) [Matemática](http://www.livrosgratis.com.br/cat_32/matematica/1) [Baixar](http://www.livrosgratis.com.br/cat_33/medicina/1) [livros](http://www.livrosgratis.com.br/cat_33/medicina/1) [de](http://www.livrosgratis.com.br/cat_33/medicina/1) [Medicina](http://www.livrosgratis.com.br/cat_33/medicina/1) [Baixar](http://www.livrosgratis.com.br/cat_34/medicina_veterinaria/1) [livros](http://www.livrosgratis.com.br/cat_34/medicina_veterinaria/1) [de](http://www.livrosgratis.com.br/cat_34/medicina_veterinaria/1) [Medicina](http://www.livrosgratis.com.br/cat_34/medicina_veterinaria/1) [Veterinária](http://www.livrosgratis.com.br/cat_34/medicina_veterinaria/1) [Baixar](http://www.livrosgratis.com.br/cat_35/meio_ambiente/1) [livros](http://www.livrosgratis.com.br/cat_35/meio_ambiente/1) [de](http://www.livrosgratis.com.br/cat_35/meio_ambiente/1) [Meio](http://www.livrosgratis.com.br/cat_35/meio_ambiente/1) [Ambiente](http://www.livrosgratis.com.br/cat_35/meio_ambiente/1) [Baixar](http://www.livrosgratis.com.br/cat_36/meteorologia/1) [livros](http://www.livrosgratis.com.br/cat_36/meteorologia/1) [de](http://www.livrosgratis.com.br/cat_36/meteorologia/1) [Meteorologia](http://www.livrosgratis.com.br/cat_36/meteorologia/1) [Baixar](http://www.livrosgratis.com.br/cat_45/monografias_e_tcc/1) [Monografias](http://www.livrosgratis.com.br/cat_45/monografias_e_tcc/1) [e](http://www.livrosgratis.com.br/cat_45/monografias_e_tcc/1) [TCC](http://www.livrosgratis.com.br/cat_45/monografias_e_tcc/1) [Baixar](http://www.livrosgratis.com.br/cat_37/multidisciplinar/1) [livros](http://www.livrosgratis.com.br/cat_37/multidisciplinar/1) [Multidisciplinar](http://www.livrosgratis.com.br/cat_37/multidisciplinar/1) [Baixar](http://www.livrosgratis.com.br/cat_38/musica/1) [livros](http://www.livrosgratis.com.br/cat_38/musica/1) [de](http://www.livrosgratis.com.br/cat_38/musica/1) [Música](http://www.livrosgratis.com.br/cat_38/musica/1) [Baixar](http://www.livrosgratis.com.br/cat_39/psicologia/1) [livros](http://www.livrosgratis.com.br/cat_39/psicologia/1) [de](http://www.livrosgratis.com.br/cat_39/psicologia/1) [Psicologia](http://www.livrosgratis.com.br/cat_39/psicologia/1) [Baixar](http://www.livrosgratis.com.br/cat_40/quimica/1) [livros](http://www.livrosgratis.com.br/cat_40/quimica/1) [de](http://www.livrosgratis.com.br/cat_40/quimica/1) [Química](http://www.livrosgratis.com.br/cat_40/quimica/1) [Baixar](http://www.livrosgratis.com.br/cat_41/saude_coletiva/1) [livros](http://www.livrosgratis.com.br/cat_41/saude_coletiva/1) [de](http://www.livrosgratis.com.br/cat_41/saude_coletiva/1) [Saúde](http://www.livrosgratis.com.br/cat_41/saude_coletiva/1) [Coletiva](http://www.livrosgratis.com.br/cat_41/saude_coletiva/1) [Baixar](http://www.livrosgratis.com.br/cat_42/servico_social/1) [livros](http://www.livrosgratis.com.br/cat_42/servico_social/1) [de](http://www.livrosgratis.com.br/cat_42/servico_social/1) [Serviço](http://www.livrosgratis.com.br/cat_42/servico_social/1) [Social](http://www.livrosgratis.com.br/cat_42/servico_social/1) [Baixar](http://www.livrosgratis.com.br/cat_43/sociologia/1) [livros](http://www.livrosgratis.com.br/cat_43/sociologia/1) [de](http://www.livrosgratis.com.br/cat_43/sociologia/1) [Sociologia](http://www.livrosgratis.com.br/cat_43/sociologia/1) [Baixar](http://www.livrosgratis.com.br/cat_44/teologia/1) [livros](http://www.livrosgratis.com.br/cat_44/teologia/1) [de](http://www.livrosgratis.com.br/cat_44/teologia/1) [Teologia](http://www.livrosgratis.com.br/cat_44/teologia/1) [Baixar](http://www.livrosgratis.com.br/cat_46/trabalho/1) [livros](http://www.livrosgratis.com.br/cat_46/trabalho/1) [de](http://www.livrosgratis.com.br/cat_46/trabalho/1) [Trabalho](http://www.livrosgratis.com.br/cat_46/trabalho/1) [Baixar](http://www.livrosgratis.com.br/cat_47/turismo/1) [livros](http://www.livrosgratis.com.br/cat_47/turismo/1) [de](http://www.livrosgratis.com.br/cat_47/turismo/1) [Turismo](http://www.livrosgratis.com.br/cat_47/turismo/1)